#### Architectures for massive data management MapReduce

#### Albert Bifet albert.bifet@telecom-paristech.fr

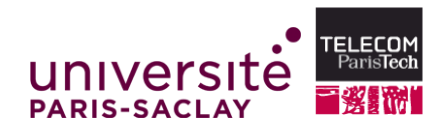

 $4 \Box + 4 \Box + 4 \Xi + 4 \Xi + 4 \Xi + 4 \Xi$ 

September 22, 2015

#### Who am I

- Associate Professor at Télécom ParisTech
- I work on data stream mining algorithms and systems
	- MOA: Massive Online Analytics
	- Apache SAMOA: Scalable Advanced Massive Online Analytics

 $4 \Box + 4 \Box + 4 \Xi + 4 \Xi + 4 \Xi + 4 \Xi$ 

- PhD: UPC BarcelonaTech, 2009
- Previous affiliations:
	- University of Waikato (New Zealand)
	- Yahoo! Labs (Barcelona)
	- Huawei (Hong Kong)

#### Course Goals

- **1** Discuss the main characteristics (dimensions) of massive data management plaforms
	- Big Data
- **2** Present the main classes of such systems, according to the above dimensions

**KOD KAD KED KED E VAN** 

- **3** Analyze advantage/disadvantage trade-offs
- **4** Introduce some open research issues

#### Today's course plan

- 1. [Motivation MapReduce](#page-4-0)
- 2. [MapReduce](#page-13-0)
- 3. [Apache Hadoop](#page-34-0)
- 4. [MapReduce Algorithms](#page-52-0)

(ロ) (图) (편) (편) (편) 및 990

# <span id="page-4-0"></span>Motivation MapReduce

**◆ロト ◆母ト ◆唐ト ◆唐ト →唐**  $2Q$ 

#### How Many Servers Does Google Have?

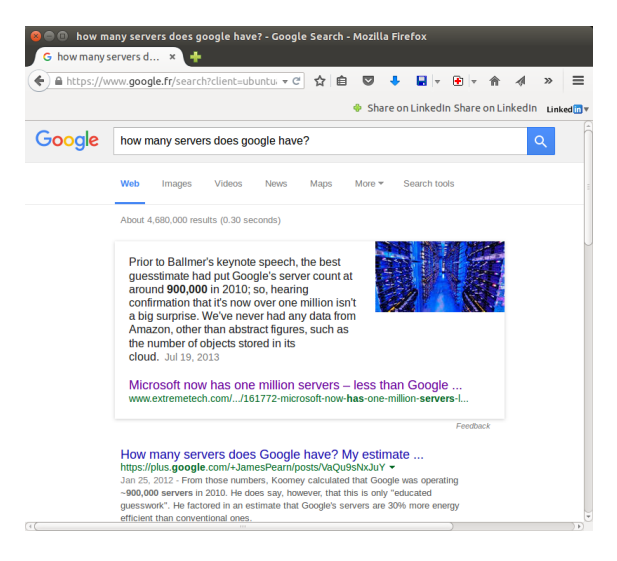

Figure: Asking Google

HERRICH EXTERNE ROAD

#### A Google Server Room

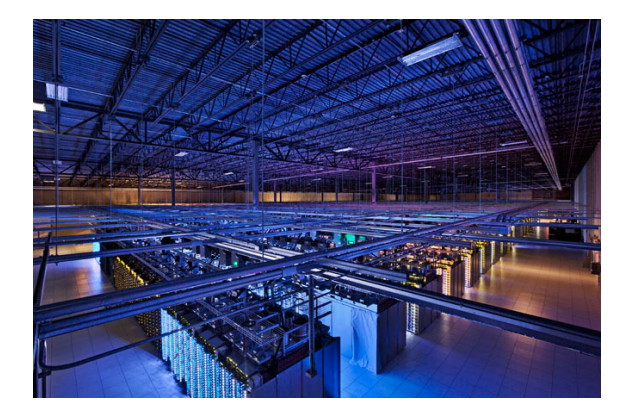

Figure: <https://www.youtube.com/watch?t=3&v=avP5d16wEp0>

(ロ) (@) (홍) (홍) (홍) 2000

## Typical Big Data Challenges

- How do we break up a large problem into smaller tasks that can be executed in parallel?
- How do we assign tasks to workers distributed across a potentially large number of machines?
- How do we ensure that the workers get the data they need?
- How do we coordinate synchronization among the different workers?
- How do we share partial results from one worker that is needed by another?
- How do we accomplish all of the above in the face of software errors and hardware faults?

 $4 \Box + 4 \Box + 4 \Xi + 4 \Xi + 4 \Xi + 4 \Xi$ 

Google 2004

#### There was need for an abstraction that hides many system-level details from the programmer.

(ロ) (图) (편) (편) (편) 및 990

#### There was need for an abstraction that hides many system-level details from the programmer.

MapReduce addresses this challenge by providing a simple abstraction for the developer, transparently handling most of the details behind the scenes in a scalable, robust, and efficient manner.

#### Jeff Dean

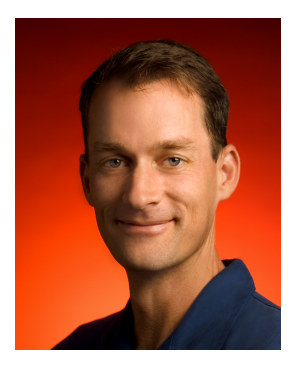

#### MapReduce, BigTable, Spanner

*MapReduce: Simplified Data Processing on Large Clusters* Jeffrey Dean and Sanjay Ghemawat OSDI'04: Sixth Symposium on Operating System Design and Implementation

#### Jeff Dean Facts

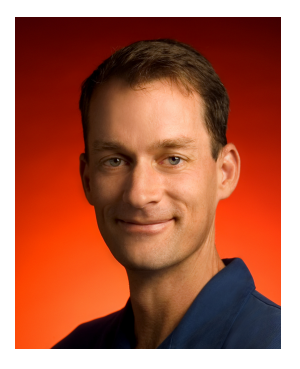

#### Google Culture Facts

"When Jeff Dean designs software, he first codes the binary and then writes the source as documentation."

"Jeff Dean compiles and runs his code before submitting, but only to check for compiler and CPU bugs."

#### Jeff Dean Facts

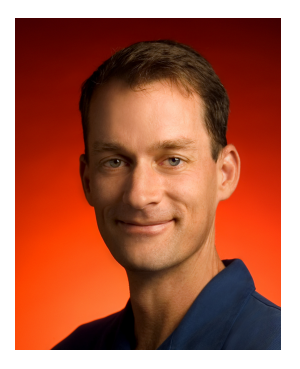

#### Google Culture Facts

"The rate at which Jeff Dean produces code jumped by a factor of 40 in late 2000 when he upgraded his keyboard to USB2.0." "The speed of light in a vacuum used to be about 35 mph. Then Jeff Dean spent a weekend optimizing physics."

# <span id="page-13-0"></span>MapReduce

4 ロ ト 4 団 ト 4 差 ト 4 差 ト - 差 - 約 9 Q Q

#### References

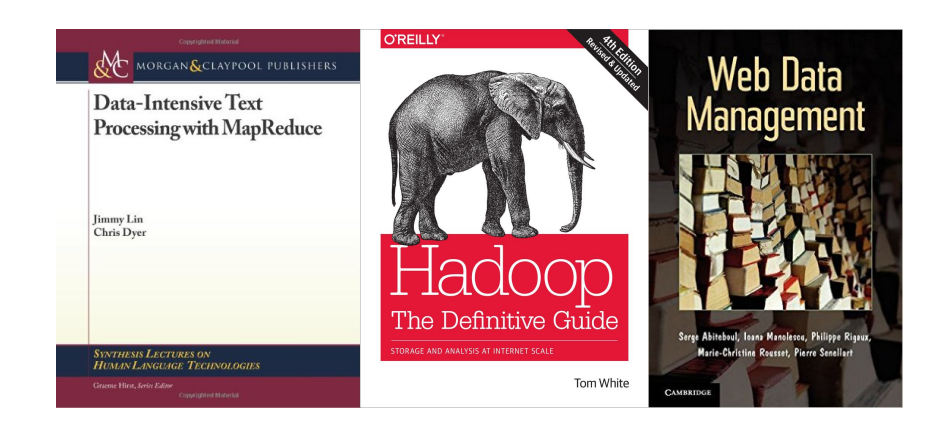

(ロ) (图) (경) (경) (경) (경 9 00

#### Numbers Everyone Should Know (Jeff Dean)

L1 cache reference 0.5 ns Branch mispredict 5 ns L2 cache reference 7 ns Mutex lock/unlock 100 ns Main memory reference 100 ns Compress 1K bytes with Zippy 10,000 ns Send 2K bytes over 1 Gbps network 20,000 ns Read 1 MB sequentially from memory 250,000 ns Round trip within same datacenter 500,000 ns Disk seek 10,000,000 ns Read 1 MB sequentially from network 10,000,000 ns Read 1 MB sequentially from disk 30,000,000 ns Send packet CA to Netherlands to CA 150,000,000 ns

## Typical Big Data Problem

- Iterate over a large number of records
- Extract something of interest from each

 $4 \Box + 4 \Box + 4 \Xi + 4 \Xi + 4 \Xi + 4 \Xi$ 

- Shuffle and sort intermediate results
- Aggregate intermediate results
- Generate final output

## Typical Big Data Problem

- Iterate over a large number of records
- Extract something of interest from each –MAP–

 $4 \Box + 4 \Box + 4 \Xi + 4 \Xi + 4 \Xi + 4 \Xi$ 

- Shuffle and sort intermediate results
- Aggregate intermediate results –REDUCE–
- Generate final output

#### Functional Programming

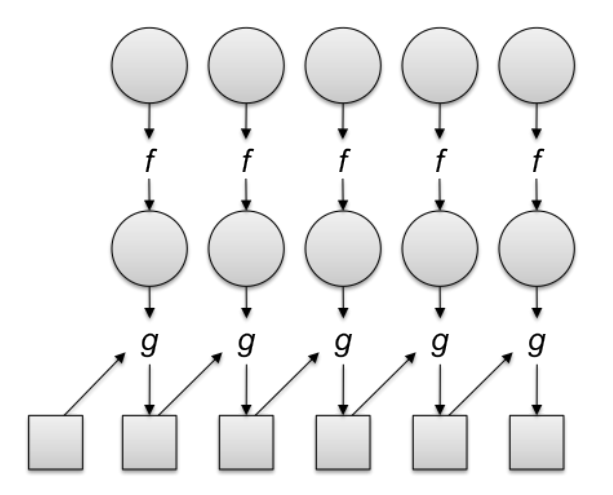

Figure: Map as a transformation function and Fold as an aggregation function

#### Map and Reduce functions

- In MapReduce, the programmer defines the program logic as two functions:
	- map:  $(k_1, v_1) \rightarrow$  *list*[ $(k_2, v_2)$ ]
		- Map transforms the input into key-value pairs to process
	- reduce:  $(k_2$ , *list*[ $v_2$ ])  $\rightarrow$  *list*[ $(k_3, v_3)$ ]
		- Reduce aggregates the list of values for each key
- The MapReduce environment takes in charge distribution aspects.
- A complex program can be decomposed as a succession of Map and Reduce tasks

 $4 \Box + 4 \Box + 4 \Xi + 4 \Xi + 4 \Xi + 4 \Xi$ 

## Simplified view of MapReduce

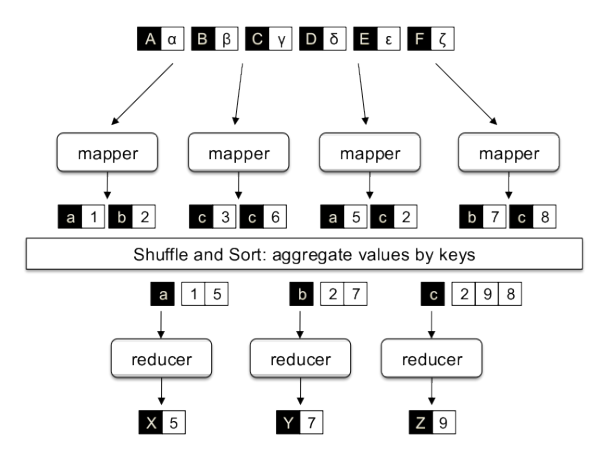

Figure: Two-stage processing structure

**KEIN (FINKEIN EI KORO)** 

#### An Example Application: Word Count

(ロ) (图) (편) (편) (편) 및 990

#### Input Data

foo.txt: Sweet, this is the foo file bar.txt: This is the bar file

#### Output Data

- sweet 1
- this 2
- is 2
- the 2
- foo 1
- bar 1
- file 2

## WordCount Example

- 1: **class** Mapper
- 2: **method** Map(docid *a*, doc *d*)
- 3: **for all** term *t* ∈ doc *d* **do**
- 4: Emit(term *t*, count 1)
- 5: **end for**
- 6: **end method**
- 7: **end class**
- 1: **class** Reducer
- 2: **method** Reduce(term *t*, counts  $[c_1, c_2, \ldots]$ )
- 3:  $\mathsf{sum} \leftarrow 0$
- 4: **for all** count  $c \in$  counts  $[c_1, c_2, \ldots]$  do
- 5: **sum**  $\leftarrow$  **sum**  $\leftarrow$  **c**
- 6: **end for**
- 7: Emit(term *t*, count *sum*)
- 8: **end method**
- 9: **end class**

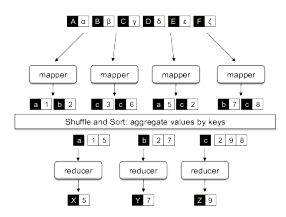

**KED KAR KED KED E YOUR** 

No Reducers

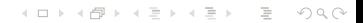

#### No Reducers Each mapper output is directly written to a file disk

(ロ) (图) (편) (편) (편) 및 990

No Reducers Each mapper output is directly written to a file disk

(ロ) (图) (편) (편) (편) 및 990

No Mappers

No Reducers Each mapper output is directly written to a file disk

**KED KAR KED KED E YOUR** 

No Mappers Not possible!

Identity Function Mappers Sorting and regrouping the input data

No Reducers Each mapper output is directly written to a file disk

No Mappers Not possible!

Identity Function Mappers Sorting and regrouping the input data

Identity Function Reducers Sorting and regrouping the data from mappers

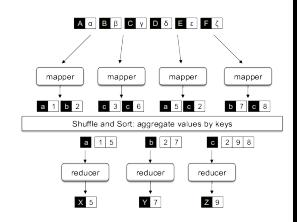

**KED KAR KED KED E YOUR** 

## MapReduce Framework

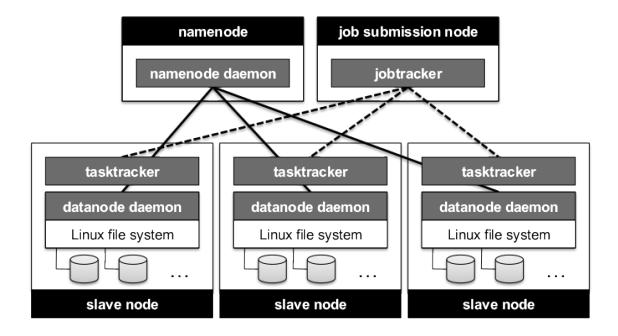

#### Figure: Runtime Framework

(ロ) (图) (편) (편) (편) 및 990

## MapReduce Framework

- Handles scheduling
	- Assigns workers to map and reduce tasks
- Handles "data distribution"
	- Moves processes to data
- Handles synchronization
	- Gathers, sorts, and shuffles intermediate data
- Handles errors and faults
	- Detects worker failures and restarts
- Everything happens on top of a distributed filesystem

 $4 \Box + 4 \Box + 4 \Xi + 4 \Xi + 4 \Xi + 4 \Xi$ 

## Fault Tolerance

The Master periodically checks the availability and reachability of the tasktrackers (heartbeats) and whether map or reduce jobs make any progress

- if a mapper fails, its task is reassigned to another tasktracker
- if a reducer fails, its task is reassigned to another tasktracker; this usually require restarting mapper tasks as well (to produce intermediate groups)
- if the jobtracker fails, the whole job should be re-initiated

Speculative execution: schedule redundant copies of the remaining tasks across several nodes

**KOD KAD KED KED E VAN** 

#### Complete MapReduce Framework

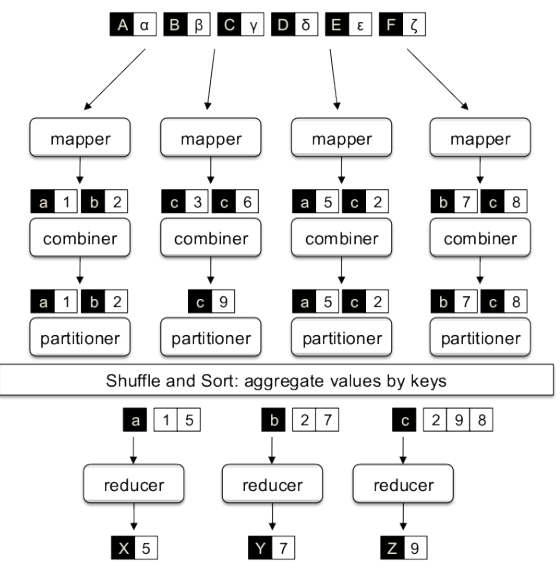

Figure: Partitioners and Combiners

#### Partitioners and Combiners

#### **Partitioners**

Divide up the intermediate key space and assign intermediate key-value pairs to reducers: "simple hash of the key"

*partition: (k, number of partitions)* → *partition for k*

#### **Combiners**

Optimization in MapReduce that allow for local aggregation before the shuffle and sort phase: "mini-reducers"

 $4 \Box + 4 \Box + 4 \Xi + 4 \Xi + 4 \Xi + 4 \Xi$ 

*combine:*  $(k_2, list[v_2]) \rightarrow list[(k_3, v_3)]$ 

Run in memory, and their goal is to reduce network traffic.

# Apache Hadoop

イロトイ団トイミトイミト ミニのダ(\*)

## <span id="page-34-0"></span>Origins of Apache Hadoop

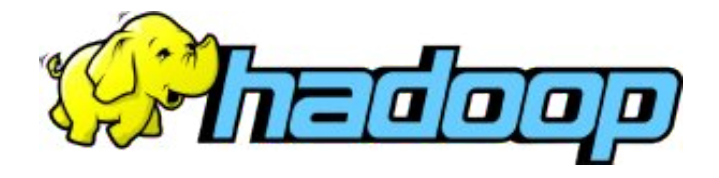

- Hadoop was created by Doug Cutting (Apache Lucene) when he was building Apache Nutch, an open source web search engine.
- Cutting was an employee of Yahoo!, where he led the Hadoop project.
- The name comes from a favorite stuffed elephant of his son.

 $\mathcal{A} \otimes \mathcal{A} \rightarrow \mathcal{A} \otimes \mathcal{B} \rightarrow \mathcal{A} \otimes \mathcal{B} \rightarrow \mathcal{A} \otimes \mathcal{B} \rightarrow \mathcal{A} \otimes \mathcal{B}$ 

 $OQ$ 

#### Initial Differences between Hadoop MapReduce and Google MapReduce

- In Hadoop MapReduce, the list of values that arrive to the reducers are not ordered. In Google MapReduce it is possible to specify a secondary sort key for ordering the values.
- In Google MapReduce reducers, the output key should be the same as the input key. Hadoop MapReduce reducers can ouput different key-value pairs (with different keys to the input key)

 $4 \Box + 4 \Box + 4 \Xi + 4 \Xi + 4 \Xi + 4 \Box$ 

• In Google MapReduce mappers output to combiners, and in Hadoop MapReduce mappers output to partitioners.

#### What Is Apache Hadoop?

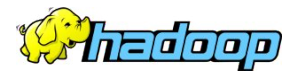

The Apache Hadoop project develops open-source software for reliable, scalable, distributed computing. It includes these modules:

- Hadoop Common: The common utilities that support the other Hadoop modules.
- Hadoop Distributed File System (HDFS): A distributed file system that provides high-throughput access to application data.
- Hadoop YARN: A framework for job scheduling and cluster resource management.
- Hadoop MapReduce: A YARN-based system for parallel processing of large data sets

#### Hadoop v2

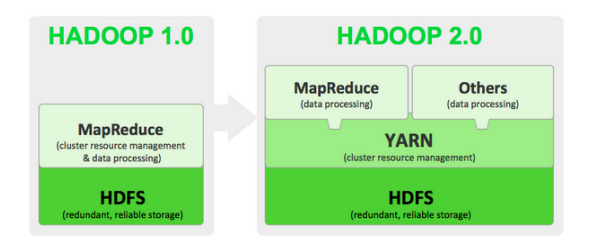

Figure: Apache Hadoop NextGen MapReduce (YARN)

イロト (個) イミトイミト ニヨー りんぐ

#### Apache Hadoop NextGen MapReduce (YARN)

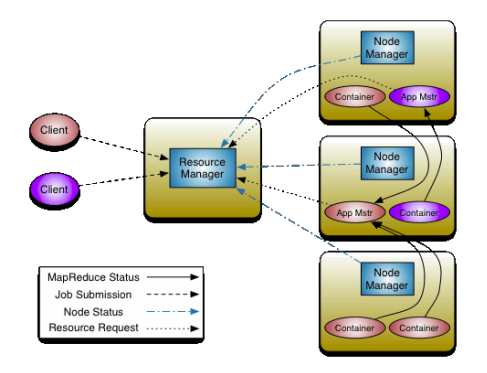

Figure: MRv2 splits up the two major functionalities of the JobTracker, resource management and job scheduling/monitoring, into separate daemons. An application is either a single job in the classical sense of Map-Reduce jobs or a DAG of jobs.

#### Apache Hadoop NextGen MapReduce (YARN)

In YARN, the ResourceManager has two main components:

- The Scheduler: responsible for allocating resources to the various running applications subject to familiar constraints of capacities, queues etc.
- The ApplicationsManager: responsible for accepting job-submissions, negotiating the first container for executing the application specific ApplicationMaster and provides the service for restarting the ApplicationMaster container on failure.

 $4 \Box + 4 \Box + 4 \Xi + 4 \Xi + 4 \Xi + 4 \Xi$ 

### The Hadoop Distributed File System HDFS

Assumptions and Goals

- Hardware Failure
- Streaming Data Access
- Large Data Sets
- Simple Coherency Model ( write-once-read-many access model)

**KOD KAD KED KED E VAN** 

- "Moving Computation is Cheaper than Moving Data"
- Portability Across Heterogeneous Hardware and Software Platforms

### The Distributed File System

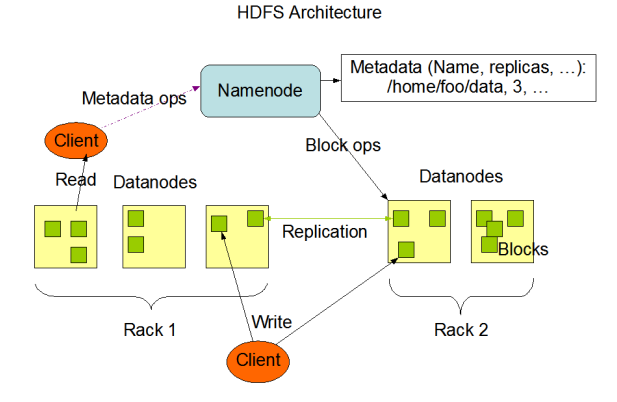

Figure: Distributed File System Architecture

**KEIN (FINKEIN EI KORO)** 

## The Distributed File System

**Block Replication** 

Namenode (Filename, numReplicas, block-ids, ...) /users/sameerp/data/part-0, r:2, {1,3}, ... /users/sameerp/data/part-1, r.3, {2,4,5}, ...

#### **Datanodes**

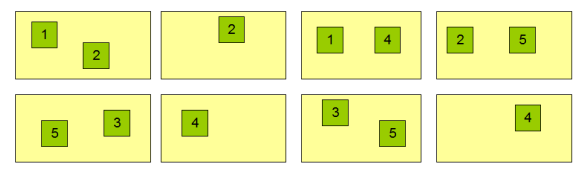

#### Figure: Block Replication

**KEIN (FINKEIN EI KORO)** 

#### An Example Application: Word Count

(ロ) (图) (편) (편) (편) 및 990

#### Input Data

foo.txt: Sweet, this is the foo file bar.txt: This is the bar file

#### Output Data

- sweet 1
- this 2
- is 2
- the 2
- foo 1
- bar 1
- file 2

## WordCount Example

- 1: **class** Mapper
- 2: **method** Map(docid *a*, doc *d*)
- 3: **for all** term *t* ∈ doc *d* **do**
- 4: Emit(term *t*, count 1)
- 5: **end for**
- 6: **end method**
- 7: **end class**
- 1: **class** Reducer
- 2: **method** Reduce(term *t*, counts  $[c_1, c_2, \ldots]$ )
- 3:  $\mathsf{sum} \leftarrow 0$
- 4: **for all** count  $c \in$  counts  $[c_1, c_2, \ldots]$  do
- 5: **sum**  $\leftarrow$  **sum**  $\leftarrow$  **c**
- 6: **end for**
- 7: Emit(term *t*, count *sum*)
- 8: **end method**
- 9: **end class**

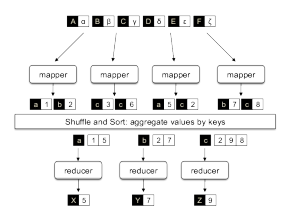

**KED KAR KED KED E YOUR** 

#### Mapper Java Code

```
p u bli c s t a t i c cl a s s TokenizerMapper
     extends Mapper<Object, Text, Text, IntWritable >{
  private final static IntWritable one = new IntWritable (1);
  \mathbf{private} Text word = \mathbf{new} Text ();
  public void map (Object key, Text value, Context context
                    ) throws IOException, Interrupted Exception {
    String Tokenizer itr = new String Tokenizer (value . to String ());
    while (itr.hasMoreTokens()) {
      word . set (itr . nextToken ());
      context . write (word, one);
    }
  }
}
```
**KOD KAD KED KED E VAN** 

#### Reducer Java Code

```
p u bli c s t a t i c cl a s s IntSumReducer
     extends Reducer<Text, IntWritable, Text, IntWritable > \{private IntWritable result = new IntWritable();
  public void reduce (Text key, Iterable <IntWritable > values,
                       Context context
                       ) throws IOException, InterruptedException {
    int sum = 0;
    for (IntWritable val : values) {
      sum += val.get();
    }
    r e s u l t . set (sum);
    context. write (key, result);
  }
}
```
**KED KAR KED KED E YOUR** 

#### Driver Java Code

```
public static void main (String [] args) throws Exception {
    Configuration conf = new Configuration ();
    Job job = Job .getInstance (conf, "word count");
    job . se tJa rByClass ( WordCount . cl a s s ) ;
    job . setMapperClass ( TokenizerMapper . cl a s s ) ;
    job . setCombinerClass ( IntSumReducer . cl a s s ) ;
    job . se tReduce rClass ( IntSumReducer . cl a s s ) ;
    job setOutputKeyClass (Text class);
    iob setOutputValueClass (IntWritable class);
    FileInputFormat.addInputPath(job, new Path(args[0]));
    FileOutputFormat . setOutputPath (job, new Path (args [1]));
    System . exit (job . waitForCompletion (true) ? 0 : 1);
  }
```
**KOD KAD KED KED E VAN** 

## Hadoop MapReduce data flow

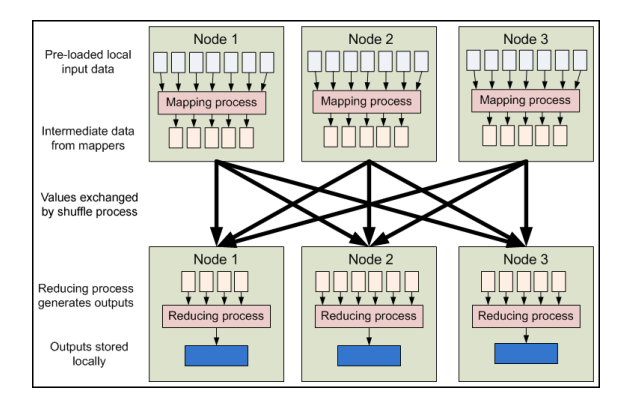

#### Figure: High-level MapReduce pipeline

**KEIN (FINKEIN EI KORO)** 

#### Hadoop MapReduce data flow

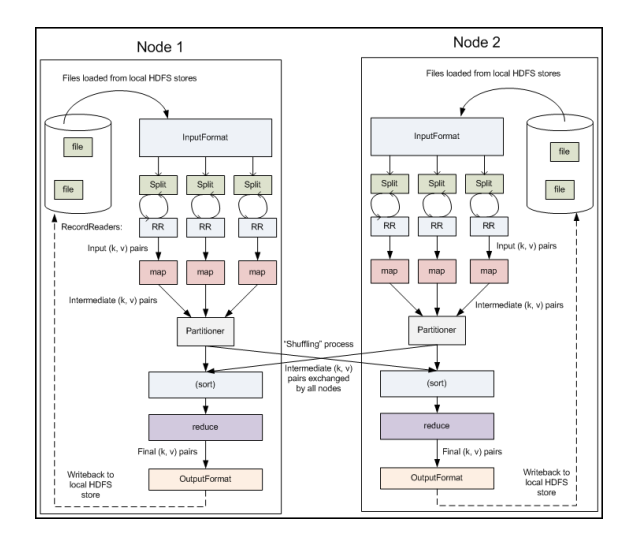

Figure: Detailed Hadoop MapReduce data flow

### Hadoop MapReduce data flow

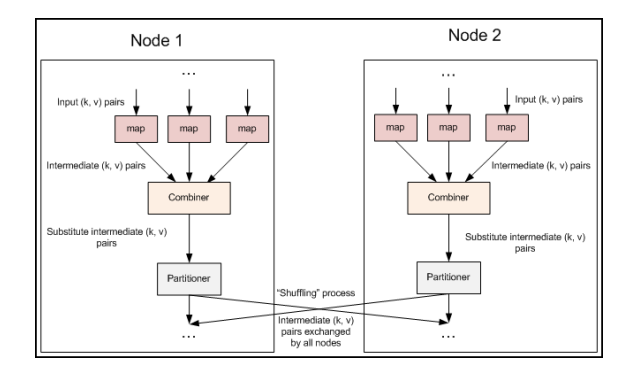

Figure: Combiner step inserted into the MapReduce data flow

**KEIN (FINKEIN EI KORO)** 

# MapReduce Algorithms

**◆ロト ◆母ト ◆ミト ◆ミト → ミーのQ ◇** 

## <span id="page-52-0"></span>Simple MapReduce Algorithms

#### Distributed Grep

- Grep: reports matching lines on input files
	- Split all files across the nodes
	- Map: emits a line if it matches the specified pattern
	- Reduce: identity function

#### Count of URL Access Frequency

- Processing logs of web access
	- Map: outputs <URL,1>
	- Reduce: Adds together and outputs <URL, Total Count>

(ロ) (图) (경) (경) (경) (경 9 00

## Simple MapReduce Algorithms

Reverse Web-Link Graph

- Computes source list of web pages linked to target URLs
	- Map: outputs <target,source>
	- Reduce: Concatenates together and outputs <target, list(source)>

 $4 \Box + 4 \Box + 4 \Xi + 4 \Xi + 4 \Xi + 4 \Xi$ 

#### Inverted Index

- Build an inverted index
	- Map: emits a sequence of <word, docID>
	- Reduce: outputs <word, list(docID)>

#### Joins in MapReduce

Two datasets, A and B that we need to join for a MapReduce task

- If one of the dataset is small, it can be sent over fully to each tasktracker and exploited inside the map (and possibly reduce) functions
- Otherwise, each dataset should be grouped according to the join key, and the result of the join can be computing in the reduce function

 $4 \Box + 4 \Box + 4 \Xi + 4 \Xi + 4 \Xi + 4 \Xi$ 

## WordCount Example Revisited

- 1: **class** Mapper
- 2: **method** Map(docid *a*, doc *d*)
- 3: **for all** term *t* ∈ doc *d* **do**
- 4: Emit(term *t*, count 1)
- 5: **end for**
- 6: **end method**
- 7: **end class**
- 1: **class** Reducer
- 2: **method** Reduce(term *t*, counts  $[c_1, c_2, \ldots]$ )
- 3:  $\mathsf{sum} \leftarrow 0$
- 4: **for all** count  $c \in$  counts  $[c_1, c_2, \ldots]$  do
- 5: **sum**  $\leftarrow$  **sum**  $\leftarrow$  **c**
- 6: **end for**
- 7: Emit(term *t*, count *sum*)
- 8: **end method**
- 9: **end class**

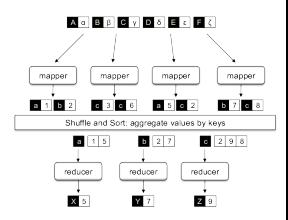

**KED KAR KED KED E YOUR** 

## WordCount Example Revisited

- 1: **class** Mapper
- 2: **method** Map(docid *a*, doc *d*)
- 3: **for all** term *t* ∈ doc *d* **do**
- 4: Emit(term *t*, count 1)
- 5: **end for**
- 6: **end method**
- 7: **end class**
- 1: **class** Mapper
- 2: **method** Map(docid *a*, doc *d*)
- $3:$  *H*  $\leftarrow$  new AssociativeArray
- 4: **for all** term *t* ∈ doc *d* **do**
- 5:  $H\{t\} \leftarrow H\{t\} + 1$   $\triangleright$  Tally counts for entire document
- 6: **end for**
- 7: **for all** term *t* ∈ *H* **do**
- 8: Emit(term *t*, count  $H\{t\}$ )
- 9: **end for**
- 10: **end method**
- 11: **end class**

## WordCount Example Revisited

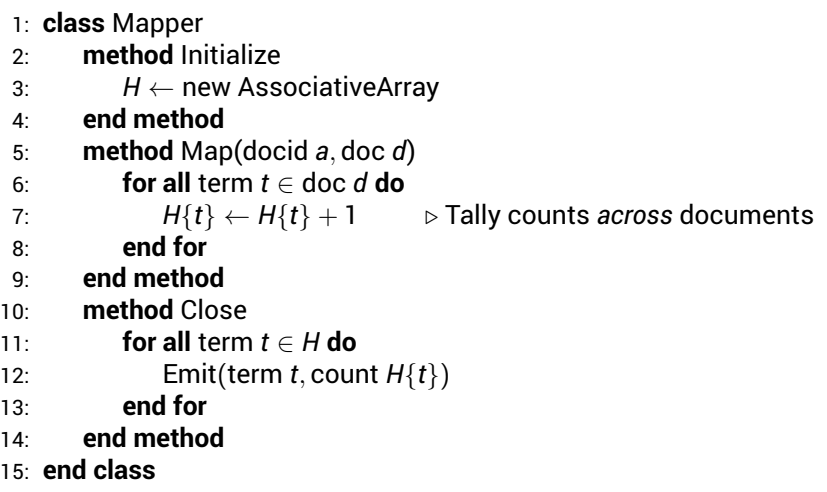

Word count mapper using the"in-mapper combining".

(ロ) (日) (日) (모) (모) = 0 0 0

#### Example

Given a large number of key-values pairs, where

- keys are strings
- values are integers

find all average of values by key

#### Example

• Input:  $\langle 'a' \rangle$ ,  $\langle 'b' \rangle$ ,  $\langle 'b'' \rangle$ ,  $\langle 'c'' \rangle$ ,  $\langle 10 \rangle$ ,  $\langle 'b'' \rangle$ ,  $\langle 2 \rangle$ ,  $\langle$  ''a'', 7>

**KEIN (FINKEIN EI KORO)** 

• Output:  $\langle 'a''', 4 \rangle$ ,  $\langle 'b''', 3 \rangle$ ,  $\langle 'c''', 10 \rangle$ 

- 1: **class** Mapper
- 2: **method** Map(string *t*, integer *r*)
- 3: Emit(string *t*, integer *r*)
- 4: **end method**
- 5: **end class**
- 1: **class** Reducer

```
2: method Reduce(string t, integers [r_1, r_2, \ldots])
```

```
3: \mathsf{sum} \leftarrow 0
```

```
4: \text{cnt} \leftarrow 0
```

```
5: for all integer r \in integers [r_1, r_2, \ldots] do
```

```
6: \sin m \leftarrow \sin m + r
```

```
7: cnt \leftarrow cnt + 1
```
#### 8: **end for**

```
9: r_{\text{ava}} \leftarrow \text{sum/cnt}
```
- 10: Emit(string *t*, integer *ravg*)
- 11: **end method**

```
12: end class
```
#### Example

Given a large number of key-values pairs, where

- keys are strings
- values are integers

find all average of values by key

#### Average computing is not associative

• average(1,2,3,4,5)  $\neq$  average( average(1,2), average(3,4,5))

**KED KAR KED KED E YOUR** 

•  $3 \neq$  average( 1.5, 4) = 2.75

```
1: class Mapper
2: method Map(string t, integer r)
3: Emit(string t, pair (r, 1))<br>4: end method
           4: end method
5: end class
1: class Combiner
2: method Combine(string t, pairs [(s_1, c_1), (s_2, c_2) \dots])<br>3: sum \leftarrow 03: \begin{array}{l} \text{sum} \leftarrow 0 \\ \text{4:} \qquad \text{cnt} \leftarrow 0 \end{array}4: cnt ← 0<br>5: for all pa
5: for all pair (s, c) ∈ pairs [(s_1, c_1), (s_2, c_2) \dots] do<br>6: \sin \theta \leftarrow \sin \theta + s6: \begin{array}{lll} \text{sum} & \leftarrow \text{sum} + \text{s} \\ \text{7:} & \text{cnt} \leftarrow \text{cnt} + \text{c} \end{array}7: cnt ← cnt + c<br>8<sup>c</sup> end for
8: end for
9: Emit(string t, pair (sum, cnt))
             end method
11: end class
1: class Reducer
2: method Reduce(string t, pairs [(s_1, c_1), (s_2, c_2) \dots])<br>3: sum \leftarrow 03: \begin{array}{l} \text{sum} \leftarrow 0 \\ \text{4:} \qquad \text{cnt} \leftarrow 0 \end{array}4: \text{cn}t \leftarrow 0<br>5: for all pa
5: for all pair (s, c) \in pairs [(s_1, c_1), (s_2, c_2) \dots] do<br>6: sum \leftarrow sum + s<br>7: cnt + csum \leftarrow sum + s7: cnt \leftarrow \text{cnt} + c<br>8: end for
8: end for<br>9: r_{\text{avg}} \leftarrow9: r_{avg} \leftarrow sum/cnt<br>10: Fmit(string t in
10: Emit(string t, integer ravg)
             end method
12: end class
```
イロト イ団 トイミト イミト・ミニ りんぴ

### Monoidify!

Monoids as a Design Principle for Efficient MapReduce Algorithms (Jimmy Lin) Given a set *S*, an operator ⊕ and an identity element *e*, for all *a*, *b*,*c* in

*S*:

 $4 \Box + 4 \Box + 4 \Xi + 4 \Xi + 4 \Xi + 4 \Xi$ 

- Closure: *a* ⊕ *b* is also in *S*.
- Associativity:  $a \oplus (b \oplus c) = (a \oplus b) \oplus c$
- Identity:  $e \oplus a = a \oplus e = e$

1: **class** Mapper 2: **method** Initialize 3: *S* ← new AssociativeArray 4: *C* ← new AssociativeArray 5: **end method** 6: **method** Map(string *t*, integer *r*) 7:  $S\{t\} \leftarrow S\{t\} + r$ 8:  $C\{t\} \leftarrow C\{t\} + 1$ 9: **end method** 10: **method** Close 11: **for all** term *t* ∈ *S* **do** 12: Emit(term *t*, pair (*S*{*t*}, *C*{*t*})) 13: **end for** 14: **end method** 15: **end class**

**KED KAR KED KED E YOUR** 

#### Compute word co-occurrence matrices

Problem of building word co-occurrence matrices from large corpora

- The co-occurrence matrix of a corpus is a square  $n \times n$  matrix where *n* is the number of unique words in the corpus (i.e., the vocabulary size).
- A cell *mij* contains the number of times word *w<sup>i</sup>* co-occurs with word *w<sup>j</sup>* within a specific context

 $4 \Box + 4 \Box + 4 \Xi + 4 \Xi + 4 \Xi + 4 \Xi$ 

- a sentence,
- a paragraph
- a document,
- a certain window of *m* words (where *m* is an application-dependent parameter).
- Co-occurrence is a symmetric relation

Compute word co-occurrence ("pairs" approach)

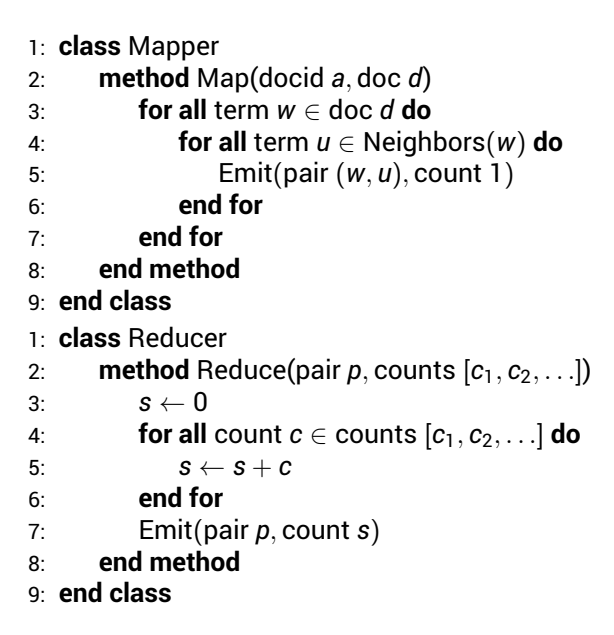

**KED KAR KED KED E YOUR** 

## Compute word co-occurrence ("stripes" approach)

- 1: **class** Mapper
- 2: **method** Map(docid *a*, doc *d*)
- 3: **for all** term *w* ∈ doc *d* **do**
- 4:  $H \leftarrow$  new AssociativeArray
- 5: **for all** term *u* ∈ Neighbors(*w*) **do**

$$
6: \tH{u} \leftarrow H{u} + 1
$$

- 7: **end for**
- 8: Emit(Term *w*, Stripe *H*)
- 9: **end for**
- 10: **end method**
- 11: **end class**
	- 1: **class** Reducer
	- 2: **method** Reduce(term *w*, stripes  $[H_1, H_2, H_3, \ldots]$ )
	- 3:  $H_f \leftarrow$  new AssociativeArray
- 4: **for all** stripe  $H \in$  stripes  $[H_1, H_2, H_3, \ldots]$  do
- 5: Sum $(H_f, H)$
- 6: **end for**
- 7: Emit(term *w*, stripe *H<sup>f</sup>* )
- 8: **end method**

## MapReduce Big Data Processing

A given application may have:

- A chain of map functions
	- (input processing, filtering, extraction. . . )
- A sequence of several map-reduce jobs
- No reduce task when everything can be expressed in the map (zero reducers, or the identity reducer function)

Prefer:

- Simple map and reduce functions
- Mapper tasks processing large data chunks (at least the size of distributed filesystem blocks)

 $4 \Box + 4 \Box + 4 \Xi + 4 \Xi + 4 \Xi + 4 \Xi$